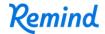

## Sign up for important updates from Dr. Ravgiala.

Get information for **Tyngsborough High School** right on your phone—not on handouts.

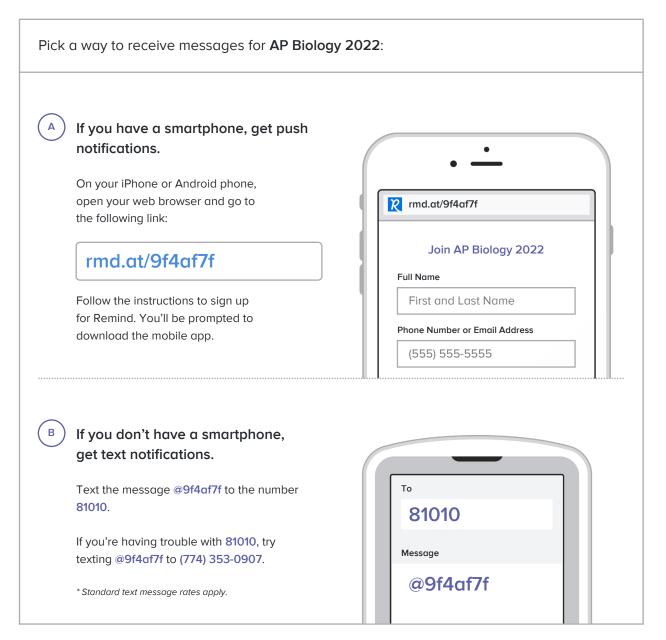

Don't have a mobile phone? Go to rmd.at/9f4af7f on a desktop computer to sign up for email notifications.